# Software organimold Production Management of Jobs/Molds Automatic/Dynamic Planning

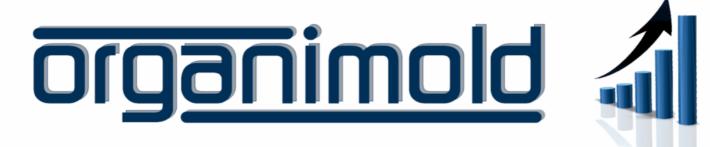

GrandeSoft | Advanced Software Solutions | www.grandesoft.pt

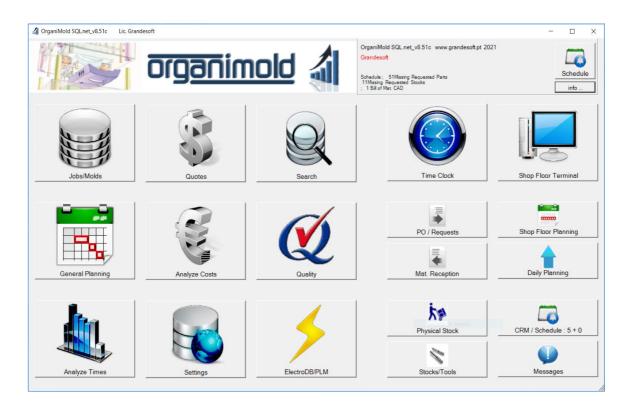

The Software organimold is an integrated Jobs/Molds Production Management System (Integration of processes, systems and software of industry 4.0)

rev1.0j - 2022-01-04

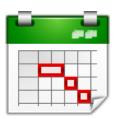

# General Planning

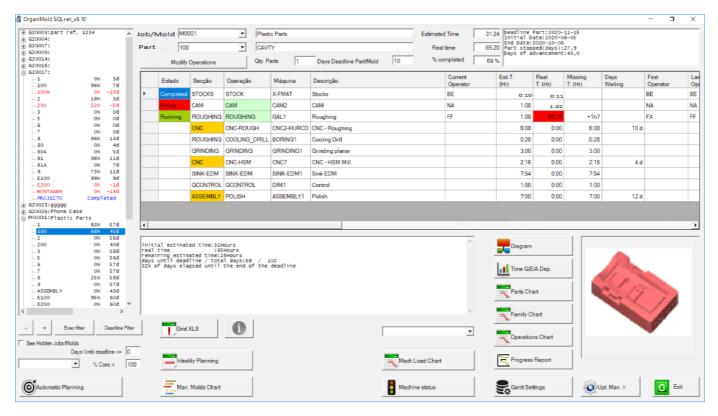

## Visualize progress

For each Mold as well as for each specific part, progress, deadlines, estimated and real starting and conclusion dates can be displayed graphically for a more quick and easy evaluation.

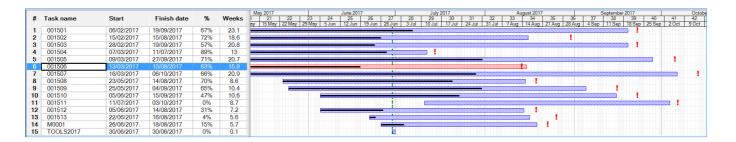

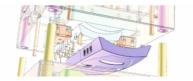

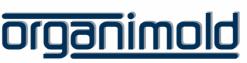

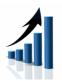

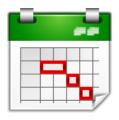

# General Planning

## Stay on schedule

The software OrganiMold calculates automatically the priority of Jobs/Molds in order to stay on schedule, but allows the manual override of priorities.

When staying on schedule is just not possible, the software can identify which parts and operations are causing the most delay and deliver solutions by simulating sub-contracts or overtime.

#### From start to finish

Visualize every single operation and part with complete diagrams

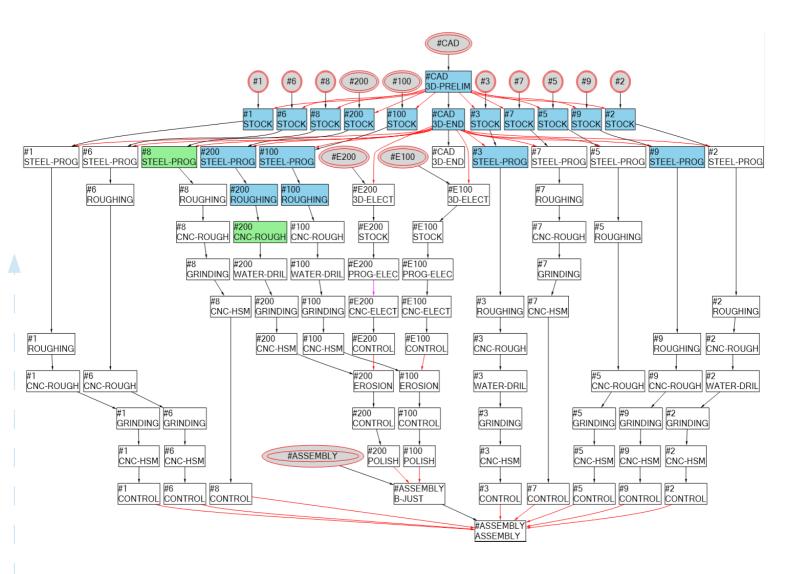

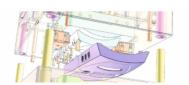

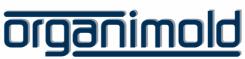

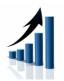

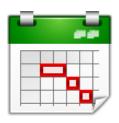

# General Planning

## Weekly planning

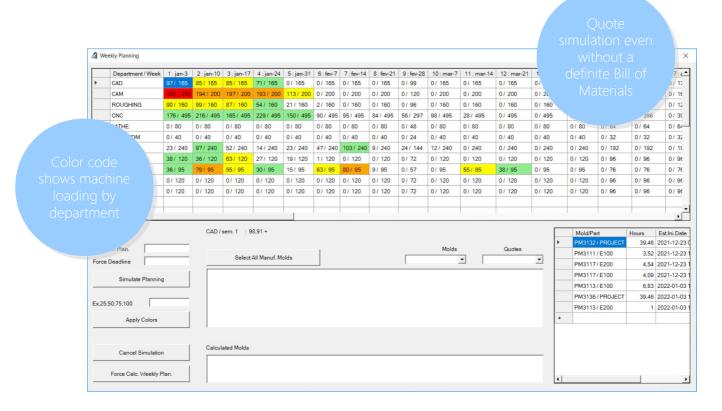

## Part operations

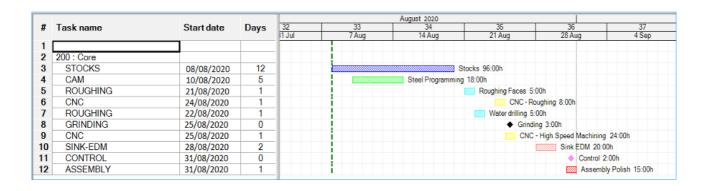

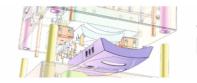

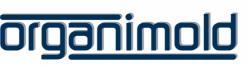

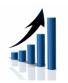

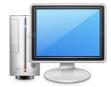

# Shop Floor Terminal

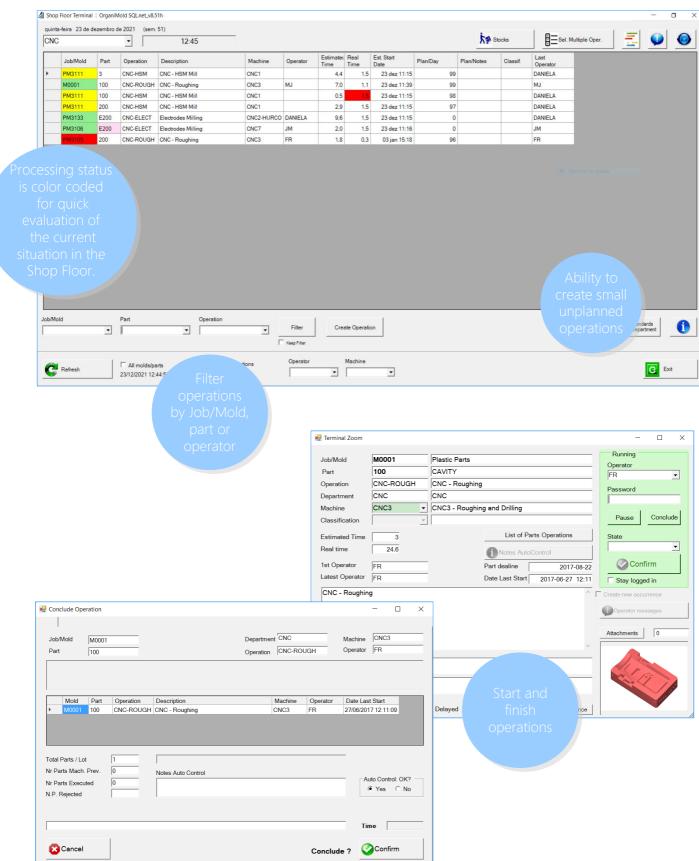

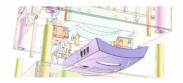

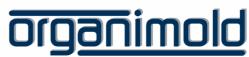

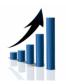

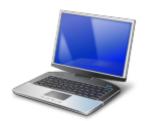

# Shop Floor Planning

#### Control priorities

The Shop Floor Planning allows the Head of Department to define the priorities for the day, send processing orders and correct expected times of conclusion.

The planning will be re-calculated according to those changes.

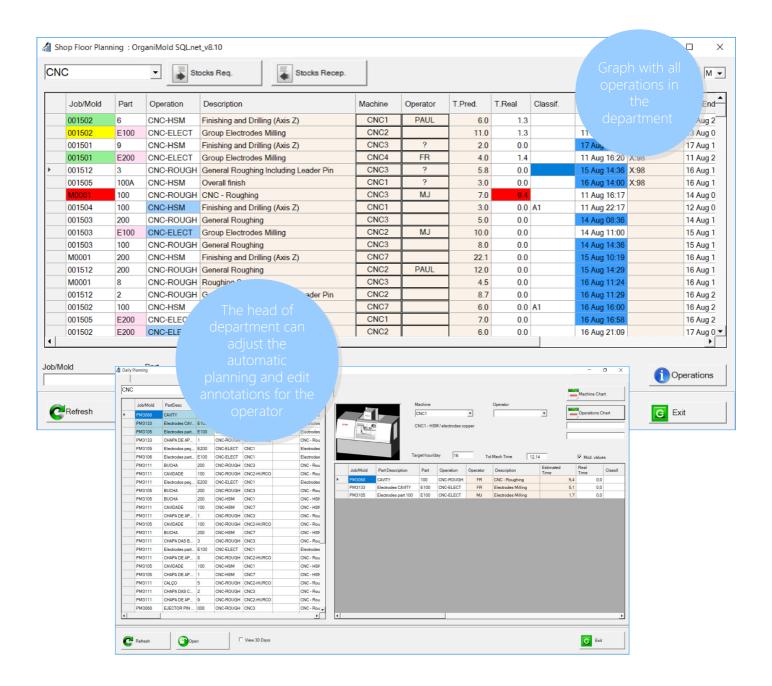

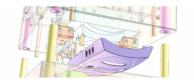

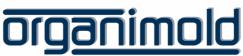

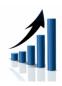

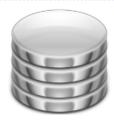

# Jobs/Molds

#### Create New Job/Mold

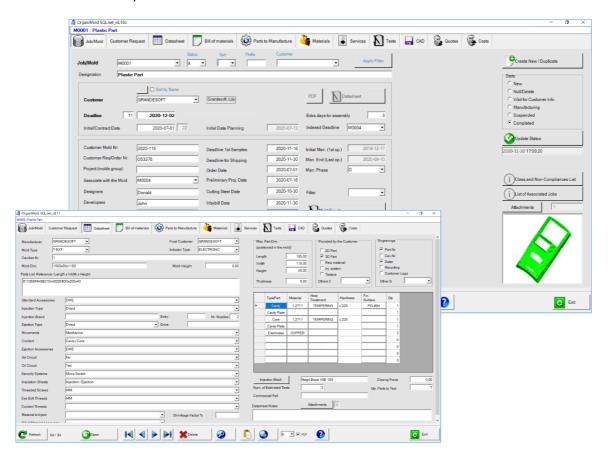

#### Bill of Materials

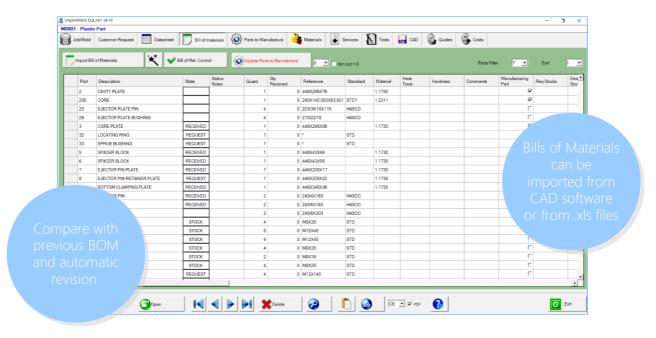

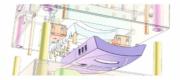

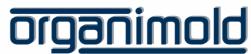

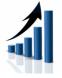

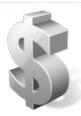

## Quotes

)......(

The budget is calculated using a virtual list of materials as source. The manufacturing simulation calculates the costs of workforce, machine operation and the cost of the materials used.

The software calculates the time/costs for each department. These values can be modified manually.

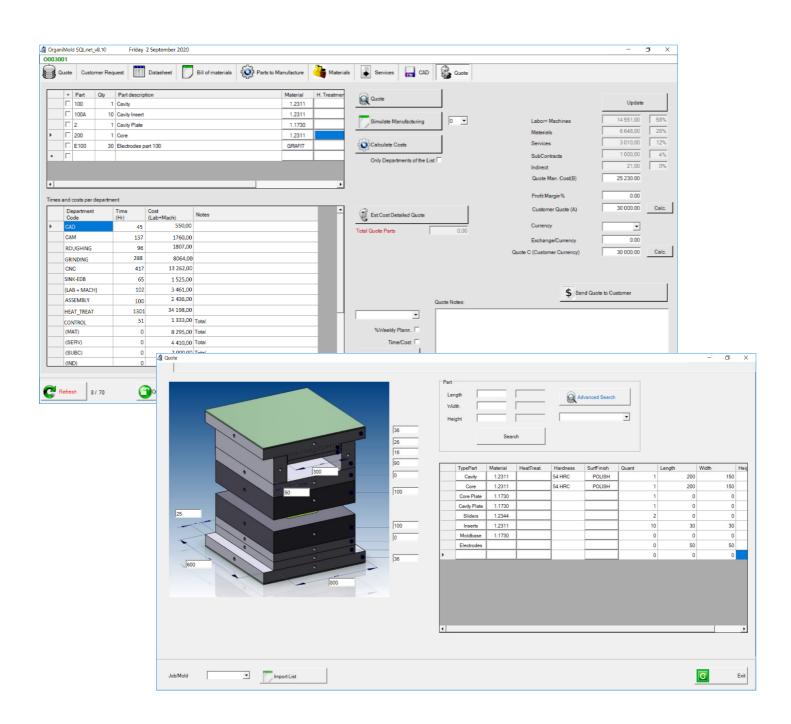

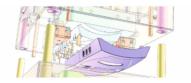

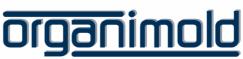

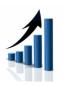

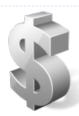

## Quotes

......

## Generate automatically translated reports

After filling in all of the specific information for the client, the software can generate an automatic translation of the report to the Client's language.

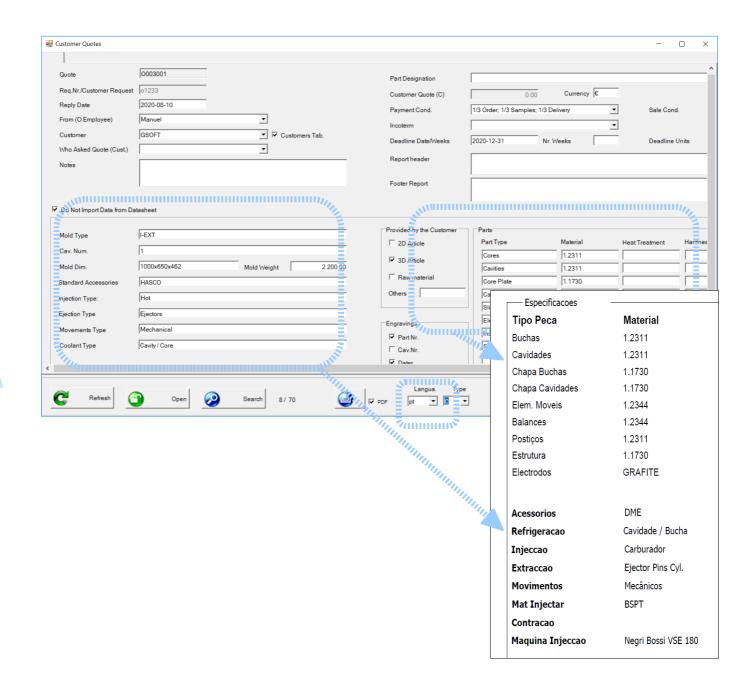

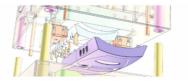

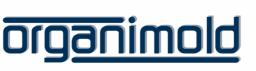

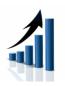

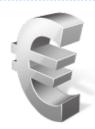

# **Analyze Costs**

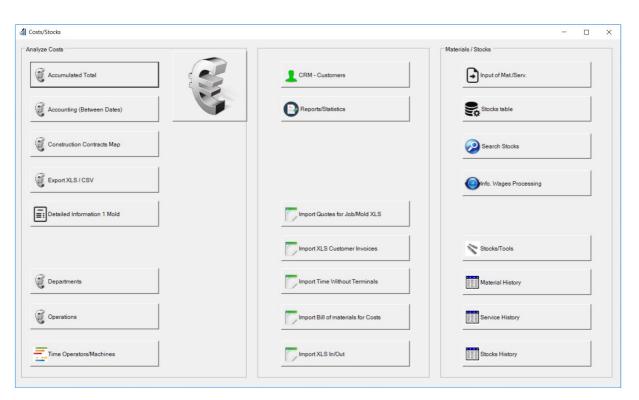

|                                                                                                    |                                                                                                    | eriod 2000-01-01 - 2021-                                                                   |                                                                                                    |                                                                                                    |                                                                                                    |                                                                                                    |                                                                                                    |                                                                                                    |                                                                               |                                                                                                    |                                                                                                    |                                                                                                    |                                                                     |                                                                                                    |                                                                                                  |                                                                                 |
|----------------------------------------------------------------------------------------------------|----------------------------------------------------------------------------------------------------|--------------------------------------------------------------------------------------------|----------------------------------------------------------------------------------------------------|----------------------------------------------------------------------------------------------------|----------------------------------------------------------------------------------------------------|----------------------------------------------------------------------------------------------------|----------------------------------------------------------------------------------------------------|----------------------------------------------------------------------------------------------------|-------------------------------------------------------------------------------|----------------------------------------------------------------------------------------------------|----------------------------------------------------------------------------------------------------|----------------------------------------------------------------------------------------------------|---------------------------------------------------------------------|----------------------------------------------------------------------------------------------------|--------------------------------------------------------------------------------------------------|---------------------------------------------------------------------------------|
|                                                                                                    |                                                                                                    |                                                                                            |                                                                                                    |                                                                                                    |                                                                                                    |                                                                                                    |                                                                                                    |                                                                                                    |                                                                               |                                                                                                    |                                                                                                    |                                                                                                    |                                                                     |                                                                                                    |                                                                                                  |                                                                                 |
|                                                                                                    |                                                                                                    |                                                                                            |                                                                                                    |                                                                                                    |                                                                                                    |                                                                                                    |                                                                                                    |                                                                                                    |                                                                               |                                                                                                    |                                                                                                    |                                                                                                    |                                                                     |                                                                                                    |                                                                                                  |                                                                                 |
|                                                                                                    |                                                                                                    |                                                                                            |                                                                                                    |                                                                                                    |                                                                                                    |                                                                                                    |                                                                                                    |                                                                                                    |                                                                               |                                                                                                    |                                                                                                    |                                                                                                    |                                                                     |                                                                                                    |                                                                                                  |                                                                                 |
|                                                                                                    |                                                                                                    |                                                                                            | 4                                                                                                    |                                                                                                    |                                                                                                    | -                                                                                                    |                                                                                                    | ).                                                                                                    |                                                                               |                                                                                                    |                                                                                                    |                                                                                                    |                                                                     |                                                                                                    |                                                                                                  |                                                                                 |
| Job/Mold:                                                                                                 | 001502                                                                                                  | ACESSÓRIO TELEMÓVEL                                                                        |                                                                                                    |                                                                                                    |                                                                                                    |                                                                                                    |                                                                                                    |                                                                                                    |                                                                               |                                                                                                    |                                                                                                    |                                                                                                    |                                                                     |                                                                                                    |                                                                                                  |                                                                                 |
| Department                                                                                                | Lab.T. (Hr)                                                                                             | Lab. Cost                                                                                  | Mach.T. (Hr)                                                                                              | Mach.Cost                                                                                                    | 1                                                                                                    | ndirect                                                                                                    |                                                                                                    | TOTAL                                                                                                    |                                                                               |                                                                                                    |                                                                                                    |                                                                                                    |                                                                     |                                                                                                    |                                                                                                  |                                                                                 |
| ASSEMBLY                                                                                                  | 8:36                                                                                                    | 78,75                                                                                      | 8:36                                                                                                    | 126,13                                                                                                    |                                                                                                    | 20,49                                                                                                    |                                                                                                    | 225,37                                                                                                    |                                                                               |                                                                                                    |                                                                                                    |                                                                                                    |                                                                     |                                                                                                    |                                                                                                  |                                                                                 |
| CAD                                                                                                    | 25:43                                                                                                   | 315,34                                                                                     | 25:43                                                                                                    | 0,00                                                                                                    |                                                                                                    | 0,00                                                                                                    |                                                                                                    | 315,34                                                                                                    |                                                                               |                                                                                                    |                                                                                                    |                                                                                                    |                                                                     |                                                                                                    |                                                                                                  |                                                                                 |
| CAM                                                                                                    | 31:25                                                                                                   | 475,30                                                                                     | 31:55                                                                                                    | 15,02                                                                                                    |                                                                                                    | 47,53                                                                                                    |                                                                                                    | 537,85                                                                                                    |                                                                               |                                                                                                    |                                                                                                    |                                                                                                    |                                                                     |                                                                                                    |                                                                                                  |                                                                                 |
| CNC                                                                                                    | 104:15                                                                                                  | 1 597,15                                                                                   | 160:47                                                                                                    | 3 440,11                                                                                                    |                                                                                                    | 503,73                                                                                                    |                                                                                                    | 5 540,98                                                                                                    |                                                                               |                                                                                                    |                                                                                                    |                                                                                                    |                                                                     |                                                                                                    |                                                                                                  |                                                                                 |
| GRINDING                                                                                                  | 0:01                                                                                                    | 0,25                                                                                       | 0:01                                                                                                    | 0,20                                                                                                    |                                                                                                    | 0,04                                                                                                    |                                                                                                    | 0,49                                                                                                    |                                                                               |                                                                                                    |                                                                                                    |                                                                                                    |                                                                     |                                                                                                    |                                                                                                  |                                                                                 |
| MAN-MILL                                                                                                  | 0:00                                                                                                    | 0,04                                                                                       | 0:00                                                                                                    | 0,02                                                                                                    |                                                                                                    | 0,01                                                                                                    |                                                                                                    | 0,07                                                                                                    |                                                                               |                                                                                                    |                                                                                                    |                                                                                                    |                                                                     |                                                                                                    |                                                                                                  |                                                                                 |
| QCONTROL                                                                                                  | 0:39                                                                                                    | 7,06                                                                                       | 0:39                                                                                                    | 10,47                                                                                                    |                                                                                                    | 0,00                                                                                                    |                                                                                                    | 17,52                                                                                                    |                                                                               |                                                                                                    |                                                                                                    |                                                                                                    |                                                                     |                                                                                                    |                                                                                                  |                                                                                 |
| ROUGHING                                                                                                  | 26:00                                                                                                   | 176,38                                                                                     | Cost of Jobs /                                                                                            | Molds (accumu                                                                                                    | lated total)                                                                                                    |                                                                                                    |                                                                                                    |                                                                                                    |                                                                               |                                                                                                    |                                                                                                    |                                                                                                    |                                                                     |                                                                                                    | Gran                                                                                             | ndesi                                                                           |
| SINK-EDM                                                                                                  | 0:00                                                                                                    | 0,04                                                                                       |                                                                                                    |                                                                                                    |                                                                                                    |                                                                                                    |                                                                                                    |                                                                                                    |                                                                               |                                                                                                    |                                                                                                    |                                                                                                    |                                                                     |                                                                                                    |                                                                                                  |                                                                                 |
|                                                                                                    |                                                                                                    |                                                                                            |                                                                                                    |                                                                                                    |                                                                                                    |                                                                                                    |                                                                                                    |                                                                                                    |                                                                               |                                                                                                    |                                                                                                    |                                                                                                    |                                                                     |                                                                                                    |                                                                                                  |                                                                                 |
|                                                                                                    |                                                                                                    |                                                                                            |                                                                                                    |                                                                                                    |                                                                                                    |                                                                                                    |                                                                                                    |                                                                                                    |                                                                               |                                                                                                    |                                                                                                    |                                                                                                    |                                                                     |                                                                                                    |                                                                                                  |                                                                                 |
| TOTAL                                                                                                    | 196:42                                                                                                  | 2 650,30                                                                                   | Joh/Mold                                                                                                  | Labor                                                                                                    | Machines                                                                                                    | Indinacte                                                                                                    | Materiale                                                                                                 | Comisses                                                                                                    | SubCont                                                                       | Total Costs                                                                                                    | Queto                                                                                                    | Douistion                                                                                                    | 0/- Doy                                                             | Labor Timo                                                                                                | Mach Time                                                                                        | 04-Ce                                                                           |
|                                                                                                    | 196:42                                                                                                  | 2 650,30                                                                                   | Job/Mold                                                                                                  | Labor                                                                                                    | Machines                                                                                                    | Indirects                                                                                                    | Materials                                                                                                 | Services                                                                                                    | SubCont.                                                                      | Total Costs                                                                                                    | Quote                                                                                                    | Deviation                                                                                                    |                                                                     | Labor Time                                                                                                |                                                                                                  |                                                                                 |
| Job/Mold:                                                                                                 | 196:42<br>001503                                                                                        | 2 650,30<br>SECADOR                                                                        | 001501 *                                                                                                  | 7 393,58                                                                                                    | 5 427,06                                                                                                    | 1 138,85                                                                                                    | 18 050,00                                                                                                 | 1 510,00                                                                                                    | 800,00                                                                        | 34 319,50                                                                                                    | 58 600,00                                                                                                    | 24 280,50                                                                                                    | 41%                                                                 | 378:47                                                                                                    | 426:10                                                                                           | 10                                                                              |
| Job/Mold:<br>Department                                                                                   | 196:42<br>001503<br>Lab.T. (Hr)                                                                         | 2 650,30<br>SECADOR<br>Lab. Cost                                                           | 001501 *<br>001502 *                                                                                      | 7 393,58<br>2 650,30                                                                                                    | 5 427,06<br>3 930,11                                                                                              | 1 138,85<br>623,25                                                                                                  | 18 050,00<br>4 589,36                                                                                     | 1 510,00<br>0,00                                                                                             |                                                                               | 34 319,50<br>11 793,01                                                                                                    | 58 600,00<br>25 000,00                                                                                                    | 24 280,50<br>13 206,99                                                                                                    |                                                                     | 378:47<br>196:42                                                                                          | 426:10<br>253:44                                                                                 | 10                                                                              |
| Job/Mold:<br>Department<br>ASSEMBLY                                                                       | 196;42<br>001503<br>Lab.T. (Hr)<br>107:12                                                               | 2 650,30<br>SECADOR<br>Lab. Cost<br>2 211,96                                               | 001501 *<br>001502 *<br>001503 *                                                                          | 7 393,58                                                                                                    | 5 427,06                                                                                                    | 1 138,85                                                                                                    | 18 050,00                                                                                                 | 1 510,00                                                                                                    | 800,00                                                                        | 34 319,50                                                                                                    | 58 600,00                                                                                                    | 24 280,50                                                                                                    | 41%                                                                 | 378:47                                                                                                    | 426:10                                                                                           | 10                                                                              |
| Job/Mold:<br>Department<br>ASSEMBLY<br>CAD                                                                | 196:42<br>001503<br>Lab.T. (Hr)<br>107:12<br>36:09                                                      | 2 650,30<br>SECADOR<br>Lab. Cost<br>2 211,96<br>661,91                                     | 001501 *<br>001502 *<br>001503 *<br>001504 *                                                              | 7 393,58<br>2 650,30                                                                                                    | 5 427,06<br>3 930,11                                                                                              | 1 138,85<br>623,25                                                                                                  | 18 050,00<br>4 589,36                                                                                     | 1 510,00<br>0,00                                                                                             | 800,00                                                                        | 34 319,50<br>11 793,01                                                                                                    | 58 600,00<br>25 000,00                                                                                                    | 24 280,50<br>13 206,99                                                                                                    | 41%<br>53%                                                          | 378:47<br>196:42                                                                                          | 426:10<br>253:44                                                                                 | 10                                                                              |
| Job/Mold:<br>Department<br>ASSEMBLY<br>CAD                                                                | 196:42<br>001503<br>Lab.T. (Hr)<br>107:12<br>36:09<br>7:08                                              | 2 650,30<br>SECADOR<br>Lab. Cost<br>2 211,96<br>661,91<br>76,72                            | 001501 *<br>001502 *<br>001503 *<br>001504 *<br>001505 *                                                  | 7 393,58<br>2 650,30<br>5 453,86                                                                                                   | 5 427,06<br>3 930,11<br>3 733,19                                                                                  | 1 138,85<br>623,25<br>852,48                                                                                        | 18 050,00<br>4 589,36<br>180,00                                                                           | 1 510,00<br>0,00<br>0,00                                                                                     | 800,00<br>0,00<br>0,00                                                        | 34 319,50<br>11 793,01<br>10 219,54                                                                                                 | 58 600,00<br>25 000,00<br>28 000,00                                                                                                    | 24 280,50<br>13 206,99<br>17 780,46                                                                                                    | 41%<br>53%<br>64%                                                   | 378:47<br>196:42<br>242:26                                                                                | 426:10<br>253:44<br>257:01                                                                       | 10<br>10<br>10<br>10                                                            |
| Job/Mold: Department ASSEMBLY CAD CAM CNC                                                                 | 196:42<br>001503<br>Lab.T. (Hr)<br>107:12<br>36:09<br>7:08<br>86:41                                     | 2 650,30<br>SECADOR<br>Lab. Cost<br>2 211,96<br>661,91<br>76,72<br>2 422,63                | 001501 * 001502 * 001503 * 001504 * 001505 * 001506 *                                                     | 7 393,58<br>2 650,30<br>5 453,86<br>1 046,66                                                                                       | 5 427,06<br>3 930,11<br>3 733,19<br>1 537,45                                                                      | 1 138,85<br>623,25<br>852,48<br>241,63                                                                              | 18 050,00<br>4 589,36<br>180,00<br>2 621,85                                                               | 1 510,00<br>0,00<br>0,00<br>0,00                                                                             | 800,00<br>0,00<br>0,00<br>0,00                                                | 34 319,50<br>11 793,01<br>10 219,54<br>5 447,59                                                                                     | 58 600,00<br>25 000,00<br>28 000,00<br>28 000,00                                                                                            | 24 280,50<br>13 206,99<br>17 780,46<br>22 552,41                                                                                             | 41%<br>53%<br>64%<br>81%                                            | 378:47<br>196:42<br>242:26<br>68:07<br>430:51<br>379:05                                                   | 426:10<br>253:44<br>257:01<br>92:58                                                              | 10<br>10<br>10<br>10<br>10                                                      |
| Job/Mold: Department ASSEMBLY CAD CAM CNC GRINDING                                                        | 196:42<br>001503<br>Lab.T. (Hr)<br>107:12<br>36:09<br>7:08<br>86:41<br>1:08                             | 2 650,30  SECADOR Lab. Cost 2 211,96 661,91 76,72 2 422,63 18,68                           | 001501 *<br>001502 *<br>001503 *<br>001504 *<br>001505 *                                                  | 7 393,58<br>2 650,30<br>5 453,86<br>1 046,66<br>9 340,26                                                                           | 5 427,06<br>3 930,11<br>3 733,19<br>1 537,45<br>8 730,77                                                          | 1 138,85<br>623,25<br>852,48<br>241,63<br>1 768,88                                                                  | 18 050,00<br>4 589,36<br>180,00<br>2 621,85<br>0,00                                                       | 1 510,00<br>0,00<br>0,00<br>0,00<br>0,00                                                                     | 800,00<br>0,00<br>0,00<br>0,00<br>0,00<br>3 266,70                            | 34 319,50<br>11 793,01<br>10 219,54<br>5 447,59<br>23 106,61                                                                        | 58 600,00<br>25 000,00<br>28 000,00<br>28 000,00<br>60 000,00                                                                               | 24 280,50<br>13 206,99<br>17 780,46<br>22 552,41<br>36 893,39                                                                                | 41%<br>53%<br>64%<br>81%<br>61%                                     | 378:47<br>196:42<br>242:26<br>68:07<br>430:51                                                             | 426:10<br>253:44<br>257:01<br>92:58<br>535:25                                                    | 10<br>10<br>10<br>10<br>10                                                      |
| Job/Mold: Department ASSEMBLY CAD CAM CNC GRINDING MAN-MILL                                               | 196:42<br>001503<br>Lab.T. (hr)<br>107:12<br>36:09<br>7:08<br>86:41<br>1:08<br>0:30                     | 2 650,30  SECADOR Lub. Cost 2 211,96 661,91 76,72 2 422,63 10,68 10,02                     | 001501 * 001502 * 001503 * 001504 * 001505 * 001506 *                                                     | 7 393,58<br>2 650,30<br>5 453,86<br>1 046,66<br>9 340,26<br>6 681,20                                                               | 5 427,06<br>3 930,11<br>3 733,19<br>1 537,45<br>8 730,77<br>4 808,61                                              | 1 138,85<br>623,25<br>852,48<br>241,63<br>1 768,88<br>1 112,01                                                      | 18 050,00<br>4 589,36<br>180,00<br>2 621,85<br>0,00<br>2 149,66                                           | 1 510,00<br>0,00<br>0,00<br>0,00<br>0,00<br>0,00                                                             | 800,00<br>0,00<br>0,00<br>0,00<br>0,00<br>3 266,70<br>40,00                   | 34 319,50<br>11 793,01<br>10 219,54<br>5 447,59<br>23 106,61<br>14 791,48                                                           | 58 600,00<br>25 000,00<br>28 000,00<br>28 000,00<br>60 000,00<br>28 000,00                                                                  | 24 280,50<br>13 206,99<br>17 780,46<br>22 552,41<br>36 893,39<br>13 208,52                                                                   | 41%<br>53%<br>64%<br>81%<br>61%<br>47%                              | 378:47<br>196:42<br>242:26<br>68:07<br>430:51<br>379:05                                                   | 426:10<br>253:44<br>257:01<br>92:58<br>535:25<br>382:30                                          | 10<br>10<br>10<br>10<br>10<br>10                                                |
| Job/Mold: Department ASSEMBLY CAD CAM CNC GRINDING MAN-MILL QCONTROL                                      | 196:42<br>001503<br>Lab.T. (Hr)<br>107:12<br>36:09<br>7:08<br>86:41<br>1:08<br>0:30<br>0:00             | 2 650,30  SECADOR Lab. Cost 2 211,96 661,91 76,72 2 422,63 18,68 10,02 0,12                | 001501 * 001502 * 001503 * 001504 * 001505 * 001506 * 001507 *                                            | 7 393,58<br>2 650,30<br>5 453,86<br>1 046,66<br>9 340,26<br>6 681,20<br>28 097,15                                                  | 5 427,06<br>3 930,11<br>3 733,19<br>1 537,45<br>8 730,77<br>4 808,61<br>19 015,82                                 | 1 138,85<br>623,25<br>852,48<br>241,63<br>1 768,88<br>1 112,01<br>4 216,49                                          | 18 050,00<br>4 589,36<br>180,00<br>2 621,85<br>0,00<br>2 149,66<br>0,00                                   | 1 510,00<br>0,00<br>0,00<br>0,00<br>0,00<br>0,00<br>0,00                                                     | 800,00<br>0,00<br>0,00<br>0,00<br>3 266,70<br>40,00                           | 34 319,50<br>11 793,01<br>10 219,54<br>5 447,59<br>23 106,61<br>14 791,48<br>51 329,46                                              | 58 600,00<br>25 000,00<br>28 000,00<br>28 000,00<br>60 000,00<br>28 000,00<br>28 000,00                                                     | 24 280,50<br>13 206,99<br>17 780,46<br>22 552,41<br>36 893,39<br>13 208,52<br>- 23 329,46                                                    | 41%<br>53%<br>64%<br>81%<br>61%<br>47%<br>-83%                      | 378:47<br>196:42<br>242:26<br>68:07<br>430:51<br>379:05<br>1 090:44                                       | 426:10<br>253:44<br>257:01<br>92:58<br>535:25<br>382:30<br>1 178:18                              | 10<br>10<br>10<br>10<br>10<br>10<br>10                                          |
| Job/Mold: Department ASSEMBLY CAD CAM CNC GRINDING MAN-MILL QCONTROL ROUGHING                             | 196;42<br>001503<br>Lab.T. (Hr)<br>107:12<br>36:09<br>7:08<br>86:41<br>1:00<br>0:30<br>0:00             | 2 650,30  SECADUR Lab. Cost 2 211,96 661,91 76,72 2 422,63 10,68 10,02 0,12 51,82          | 001501 * 001502 * 001503 * 001504 * 001505 * 001506 * 001507 * 001508 *                                   | 7 393,58<br>2 650,30<br>5 453,86<br>1 046,66<br>9 340,26<br>6 681,20<br>28 097,15<br>9 946,14                                      | 5 427,06<br>3 930,11<br>3 733,19<br>1 537,45<br>8 730,77<br>4 808,61<br>19 015,82<br>6 782,02                     | 1 138,85<br>623,25<br>852,48<br>241,63<br>1 768,88<br>1 112,01<br>4 216,49<br>1 654,49                              | 18 050,00<br>4 589,36<br>180,00<br>2 621,85<br>0,00<br>2 149,66<br>0,00<br>456,00                         | 1 510,00<br>0,00<br>0,00<br>0,00<br>0,00<br>0,00<br>0,00<br>0,0                                              | 800,00<br>0,00<br>0,00<br>0,00<br>3 266,70<br>40,00<br>0,00                   | 34 319,50<br>11 793,01<br>10 219,54<br>5 447,59<br>23 106,61<br>14 791,48<br>51 329,46<br>18 936,66                                 | 58 600,00<br>25 000,00<br>28 000,00<br>28 000,00<br>60 000,00<br>28 000,00<br>28 000,00<br>25 000,00                                        | 24 280,50<br>13 206,99<br>17 780,46<br>22 552,41<br>36 893,39<br>13 208,52<br>- 23 329,46<br>6 061,34                                        | 41%<br>53%<br>64%<br>81%<br>61%<br>47%<br>-83%<br>24%               | 378:47<br>196:42<br>242:26<br>68:07<br>430:51<br>379:05<br>1 090:44<br>421:58                             | 426:10<br>253:44<br>257:01<br>92:58<br>535:25<br>382:30<br>1 178:18<br>423:40                    | 10<br>10<br>10<br>10<br>10<br>10<br>10<br>10                                    |
| Job/Mold: Department ASSEMBLY CAD CAM CONC GRINDING MAN-MILL QCONTROL ROUGHING                            | 196;42<br>001503<br>Lab.T. (Hr)<br>107:12<br>36:09<br>7:08<br>86:41<br>1:08<br>0:30<br>0:00             | 2 650,30  SECADOR Lab. Cost 2 211,96 661,91 76,72 2 422,63 10,68 10,02 0,12 51,82          | 001501 * 001502 * 001503 * 001504 * 001505 * 001506 * 001507 * 001508 * 001509 *                          | 7 393,58<br>2 650,30<br>5 453,86<br>1 046,66<br>9 340,26<br>6 681,20<br>28 097,15<br>9 946,14<br>292,97                            | 5 427,06<br>3 930,11<br>3 733,19<br>1 537,45<br>8 730,77<br>4 808,61<br>19 015,82<br>6 782,02<br>249,54           | 1 138,85<br>623,25<br>852,48<br>241,63<br>1 768,88<br>1 112,01<br>4 216,49<br>1 654,49<br>54,04                     | 18 050,00<br>4 589,36<br>180,00<br>2 621,85<br>0,00<br>2 149,66<br>0,00<br>456,00<br>3,77                 | 1 510,00<br>0,00<br>0,00<br>0,00<br>0,00<br>0,00<br>0,00<br>0,0                                              | 800,00<br>0,00<br>0,00<br>0,00<br>3 266,70<br>40,00<br>0,00<br>100,00         | 34 319,50<br>11 793,01<br>10 219,54<br>5 447,59<br>23 106,61<br>14 791,48<br>51 329,46<br>18 938,66<br>600,32                       | 58 600,00<br>25 000,00<br>28 000,00<br>28 000,00<br>60 000,00<br>28 000,00<br>28 000,00<br>25 000,00<br>30 000,00                           | 24 280,50<br>13 206,99<br>17 780,46<br>22 552,41<br>36 893,39<br>13 208,52<br>- 23 329,46<br>6 061,34<br>29 399,68                           | 41%<br>53%<br>64%<br>81%<br>61%<br>47%<br>-83%<br>24%<br>98%        | 378:47<br>196:42<br>242:26<br>68:07<br>430:51<br>379:05<br>1 090:44<br>421:58<br>23:11                    | 426:10<br>253:44<br>257:01<br>92:58<br>535:25<br>382:30<br>1 178:18<br>423:40<br>23:13           | 10<br>10<br>10<br>10<br>10<br>10<br>10<br>10<br>10                              |
| Job/Mold: Department ASSEMBLY CAD CAM CONC GRINDING MAN-MILL QCONTROL ROUGHING                            | 196;42<br>001503<br>Lab.T. (Hr)<br>107:12<br>36:09<br>7:08<br>86:41<br>1:00<br>0:30<br>0:00             | 2 650,30  SECADUR Lab. Cost 2 211,96 661,91 76,72 2 422,63 10,68 10,02 0,12 51,82          | 001501 * 001502 * 001503 * 001504 * 001505 * 001506 * 001507 * 001508 * 001509 * 001510 *                 | 7 393,58<br>2 650,30<br>5 453,86<br>1 046,66<br>9 340,26<br>6 681,20<br>28 097,15<br>9 946,14<br>292,97<br>3 991,19                | 5 427,06<br>3 930,11<br>3 733,19<br>1 537,45<br>8 730,77<br>4 808,61<br>19 015,82<br>6 782,02<br>249,54<br>218,60 | 1 138,85<br>623,25<br>852,48<br>241,63<br>1 768,88<br>1 112,01<br>4 216,49<br>1 654,49<br>54,04<br>42,36            | 18 050,00<br>4 589,36<br>180,00<br>2 621,85<br>0,00<br>2 149,66<br>0,00<br>456,00<br>3,77<br>0,00         | 1 510,00<br>0,00<br>0,00<br>0,00<br>0,00<br>0,00<br>0,00<br>0,0                                              | 800,00<br>0,00<br>0,00<br>0,00<br>3 266,70<br>40,00<br>0,00<br>100,00<br>0,00 | 34 319,50<br>11 793,01<br>10 219,54<br>5 447,59<br>23 106,61<br>14 791,48<br>51 329,46<br>18 936,66<br>600,32<br>4 252,15           | 58 600,00<br>25 000,00<br>28 000,00<br>28 000,00<br>60 000,00<br>28 000,00<br>28 000,00<br>25 000,00<br>30 000,00<br>28 000,00              | 24 280,50<br>13 206,99<br>17 780,46<br>22 552,41<br>36 893,39<br>13 208,52<br>- 23 329,46<br>6 061,34<br>29 399,68<br>23 747,85              | 41%<br>53%<br>64%<br>81%<br>61%<br>47%<br>-83%<br>24%<br>98%<br>85% | 378:47<br>196:42<br>242:26<br>68:07<br>430:51<br>379:05<br>1 090:44<br>421:58<br>23:11<br>177:31          | 426:10<br>253:44<br>257:01<br>92:58<br>535:25<br>382:30<br>1 178:18<br>423:40<br>23:13<br>178:50 | 10<br>10<br>10<br>10<br>10<br>10<br>10<br>10<br>10                              |
| Job/Molds: Department ASSEMBLY CAD CAM CNC GRINDING MAN-MILL QCONTROL ROUGHING TOTAL                      | 196;42<br>001503<br>Lab.T. (Hr)<br>107:12<br>36:09<br>7:08<br>86:41<br>1:08<br>0:30<br>0:00             | 2 650,30  SECADOR Lab. Cost 2 211,96 661,91 76,72 2 422,63 10,68 10,02 0,12 51,82          | 001501 * 001502 * 001503 * 001504 * 001505 * 001506 * 001507 * 001508 * 001509 * 001510 *                 | 7 393,58<br>2 650,30<br>5 453,86<br>1 046,66<br>9 340,26<br>6 681,20<br>28 097,15<br>9 946,14<br>292,97<br>3 991,19<br>178,74      | 5 427,06<br>3 930,11<br>3 733,19<br>1 537,45<br>8 730,77<br>4 808,61<br>19 015,82<br>6 782,02<br>249,54<br>218,60 | 1 138,85<br>623,25<br>852,48<br>241,63<br>1 768,88<br>1 112,01<br>4 216,49<br>1 654,49<br>54,04<br>42,36            | 18 050,00<br>4 589,36<br>180,00<br>2 621,85<br>0,00<br>2 149,66<br>0,00<br>456,00<br>3,77<br>0,00         | 1 510,00<br>0,00<br>0,00<br>0,00<br>0,00<br>0,00<br>0,00<br>0,0                                              | 800,00<br>0,00<br>0,00<br>0,00<br>3 266,70<br>40,00<br>0,00<br>100,00<br>0,00 | 34 319,50<br>11 793,01<br>10 219,54<br>5 447,59<br>23 106,61<br>14 791,48<br>51 329,46<br>18 936,66<br>600,32<br>4 252,15           | 58 600,00<br>25 000,00<br>28 000,00<br>28 000,00<br>60 000,00<br>28 000,00<br>28 000,00<br>25 000,00<br>30 000,00<br>28 000,00<br>22 000,00 | 24 280,50<br>13 206,99<br>17 780,46<br>22 552,41<br>36 893,39<br>13 208,52<br>- 23 329,46<br>6 061,34<br>29 399,68<br>23 747,85<br>21 619,83 | 41%<br>53%<br>64%<br>81%<br>61%<br>47%<br>-83%<br>24%<br>98%<br>85% | 378:47<br>196:42<br>242:26<br>68:07<br>430:51<br>379:05<br>1 090:44<br>421:58<br>23:11<br>177:31          | 426:10<br>253:44<br>257:01<br>92:58<br>535:25<br>382:30<br>1 178:18<br>423:40<br>23:13<br>178:50 | 10<br>10<br>10<br>10<br>10<br>10<br>10<br>10<br>10                              |
| Job/Mold: Department ASSEMBLY CAD CAM CNC GAM CNC GRINDING MAN-MILL QCONTROL ROUGHING TOTAL               | 196;42<br>001503<br>Lab.T. (Hr)<br>107:12<br>36:69<br>7:08<br>86:41<br>1:08<br>0:30<br>0:00<br>3:36     | 2 650,30  SECADOR Lab. Cost 2 211,96 661,91 76,72 2 422,63 10,68 10,02 0,12 51,82 5 453,86 | 001501 * 001502 * 001503 * 001504 * 001505 * 001506 * 001507 * 001508 * 001509 * 001510 *                 | 7 393,58<br>2 650,30<br>5 453,86<br>1 046,66<br>9 340,26<br>6 681,20<br>28 097,15<br>9 946,14<br>292,97<br>3 991,19<br>178,74      | 5 427,06 3 930,11 3 733,19 1 537,45 8 730,77 4 808,61 19 015,82 6 782,02 249,54 218,60 166,88 54 600,05           | 1 138,85<br>623,25<br>852,48<br>241,63<br>1 768,88<br>1 112,01<br>4 216,49<br>1 654,49<br>54,04<br>42,36<br>34,55   | 18 050,00<br>4 589,36<br>180,00<br>2 621,85<br>0,00<br>2 149,66<br>0,00<br>456,00<br>3,77<br>0,00<br>0,00 | 1 510,00<br>0,00<br>0,00<br>0,00<br>0,00<br>0,00<br>0,00<br>0,0                                              | 800,00 0,00 0,00 0,00 3 266,70 40,00 0,00 100,00 0,00 0,00 0,00               | 34 319,50<br>11 793,01<br>10 219,54<br>5 447,59<br>23 106,61<br>14 791,48<br>51 329,46<br>18 938,66<br>600,32<br>4 252,15<br>380,17 | 58 600,00<br>25 000,00<br>28 000,00<br>28 000,00<br>60 000,00<br>28 000,00<br>28 000,00<br>25 000,00<br>30 000,00<br>28 000,00<br>22 000,00 | 24 280,50<br>13 206,99<br>17 780,46<br>22 552,41<br>36 893,39<br>13 206,52<br>- 23 329,46<br>6 061,34<br>29 399,68<br>23 747,85<br>21 619,83 | 41%<br>53%<br>64%<br>81%<br>61%<br>47%<br>-83%<br>24%<br>98%<br>85% | 378:47<br>196:42<br>242:26<br>68:07<br>430:51<br>379:05<br>1 090:44<br>421:58<br>23:11<br>177:31<br>11:30 | 426:10<br>253:44<br>257:01<br>92:58<br>535:25<br>382:30<br>1 178:18<br>423:40<br>23:13<br>178:50 | 10<br>10<br>10<br>10<br>10<br>10<br>10<br>10<br>10<br>10<br>10<br>10<br>10<br>1 |
| Job/Mold: Department ASSEMBLY CAD CAM CONC GRINDING MAN-MILL QCONTROL ROUGHING TOTAL Job/Mold: Department | 196;42<br>001503<br>Lab.T. (Hr)<br>107:12<br>36:09<br>7:08<br>86:41<br>1:08<br>0:30<br>0:00<br>3:36<br> | 2 650,30  SECADOR Lab. Cost 2 211,96 661,91 76,72 2 422,63 18,68 10,02 0,12 51,82          | 001501 * 001502 * 001503 * 001504 * 001505 * 001506 * 001506 * 001506 * 001507 * 001508 * 001511 *  TOTAL | 7 393,58 2 650,30 5 453,86 1 046,66 9 340,26 6 681,20 28 097,15 9 946,14 292,97 3 991,19 178,74 75 072,05                          | 5 427,06 3 930,11 3 733,19 1 537,45 8 730,77 4 808,61 19 015,82 6 782,02 249,54 218,60 166,88 54 600,05           | 1 138,85<br>623,25<br>852,48<br>241,63<br>1 768,88<br>1 112,01<br>4 216,49<br>54,04<br>42,36<br>34,55               | 18 050,00<br>4 589,36<br>180,00<br>2 621,85<br>0,00<br>2 149,66<br>0,00<br>456,00<br>3,77<br>0,00<br>0,00 | 1 510,00<br>0,00<br>0,00<br>0,00<br>0,00<br>0,00<br>0,00<br>0,00<br>0,00<br>0,00<br>0,00<br>0,00<br>1 510,00 | 800,00 0,00 0,00 0,00 3 266,70 40,00 0,00 100,00 0,00 0,00 0,00               | 34 319,50<br>11 793,01<br>10 219,54<br>5 447,59<br>23 106,61<br>14 791,48<br>51 329,46<br>18 938,66<br>600,32<br>4 252,15<br>380,17 | 58 600,00<br>25 000,00<br>28 000,00<br>28 000,00<br>60 000,00<br>28 000,00<br>28 000,00<br>25 000,00<br>30 000,00<br>28 000,00<br>22 000,00 | 24 280,50<br>13 206,99<br>17 780,46<br>22 552,41<br>36 893,39<br>13 206,52<br>- 23 329,46<br>6 061,34<br>29 399,68<br>23 747,85<br>21 619,83 | 41%<br>53%<br>64%<br>81%<br>61%<br>47%<br>-83%<br>24%<br>98%<br>85% | 378:47<br>196:42<br>242:26<br>68:07<br>430:51<br>379:05<br>1 090:44<br>421:58<br>23:11<br>177:31<br>11:30 | 426:10<br>253:44<br>257:01<br>92:58<br>535:25<br>382:30<br>1 178:18<br>423:40<br>23:13<br>178:50 | 10<br>10<br>10<br>10<br>10<br>10<br>10<br>10<br>10                              |
| Job/Mold: Department ASSEMBLY CAD CAM CNC GRINDING MAN-MILL QCONTROL ROUGHING                             | 196;42 001503 Lab.T. (Hr) 10712 36:09 7:08 86:41 1:08 0:30 0:00 3:36                                    | 2 650,30  SECADOR Lab. Cost 2 211,96 661,91 76,72 2 422,63 18,68 10,02 0,12 51,82          | 001501 * 001502 * 001503 * 001504 * 001505 * 001506 * 001507 * 001508 * 001509 * 001511 *                 | 7 393,58<br>2 650,30<br>5 453,86<br>1 046,66<br>9 340,26<br>6 681,20<br>2 8 097,15<br>9 946,14<br>292,97<br>3 991,19<br>178,74<br> | 5 427,06 3 930,11 3 733,19 1 537,45 8 730,77 4 808,61 19 015,82 6 782,02 249,54 218,60 166,88 54 600,05           | 1 138,85<br>623,25<br>852,48<br>241,63<br>1 768,88<br>1 112,01<br>4 216,49<br>1 654,49<br>54,04<br>4 42,36<br>34,55 | 18 050,00<br>4 589,36<br>180,00<br>2 621,85<br>0,00<br>2 149,66<br>0,00<br>456,00<br>3,77<br>0,00<br>0,00 | 1 510,00 0,00 0,00 0,00 0,00 0,00 0,00 0,0                                                                   | 800,00 0,00 0,00 0,00 3 266,70 40,00 0,00 100,00 0,00 0,00 0,00               | 34 319,50<br>11 793,01<br>10 219,54<br>5 447,59<br>23 106,61<br>14 791,48<br>51 329,46<br>18 938,66<br>600,32<br>4 252,15<br>380,17 | 58 600,00<br>25 000,00<br>28 000,00<br>28 000,00<br>60 000,00<br>28 000,00<br>28 000,00<br>25 000,00<br>30 000,00<br>28 000,00<br>22 000,00 | 24 280,50<br>13 206,99<br>17 780,46<br>22 552,41<br>36 893,39<br>13 206,52<br>- 23 329,46<br>6 061,34<br>29 399,68<br>23 747,85<br>21 619,83 | 41%<br>53%<br>64%<br>81%<br>61%<br>47%<br>-83%<br>24%<br>98%<br>85% | 378:47<br>196:42<br>242:26<br>68:07<br>430:51<br>379:05<br>1 090:44<br>421:58<br>23:11<br>177:31<br>11:30 | 426:10<br>253:44<br>257:01<br>92:58<br>535:25<br>382:30<br>1 178:18<br>423:40<br>23:13<br>178:50 | %CCC 100 100 100 100 100 100 100 100 100                                        |

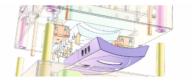

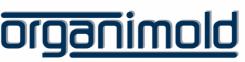

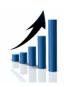

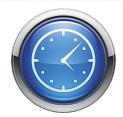

# Time Clock and Salary Processing

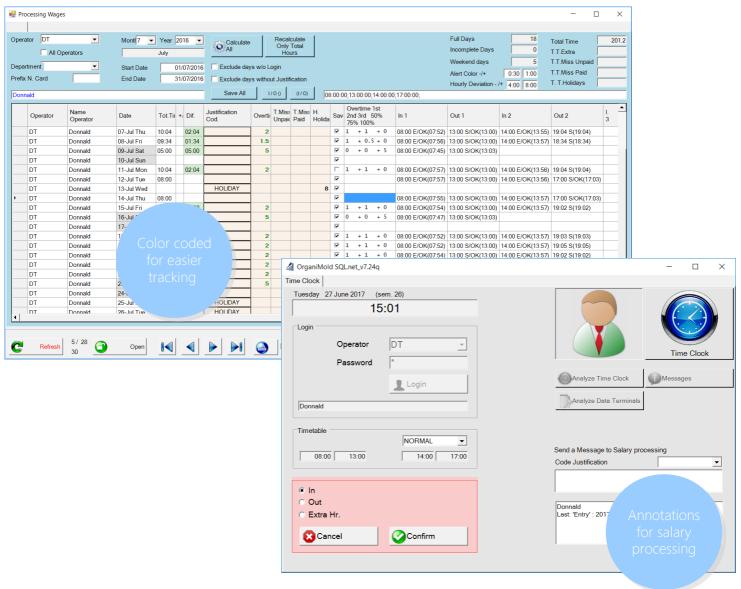

#### Clock-out

Operations initiated by the operator are automatically interrupted when the operator leaves the factory.

In Manual Machines, operations stay paused until next clock-in.

In Automatic Machines, the operations can keep going without an operator.

#### Clock-in

After lunchtime (or any other pause) while still in the operator's shift, by clocking-in, operations that were automatically interrupted before can be automatically re-started (depending on the company's preference).

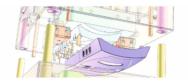

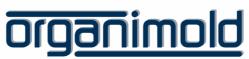

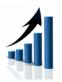

# Analysis of Machine Productivity

## Machine productivity graph

Includes the machine timetable, operations done with an operator, operations done without an operator and inactivity.

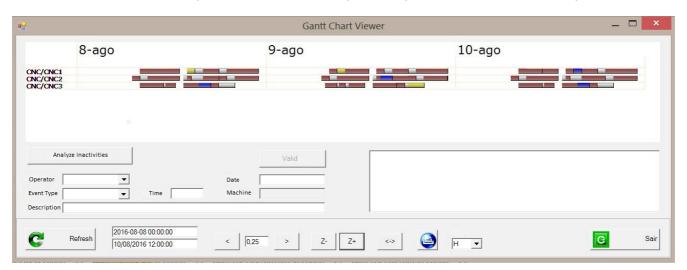

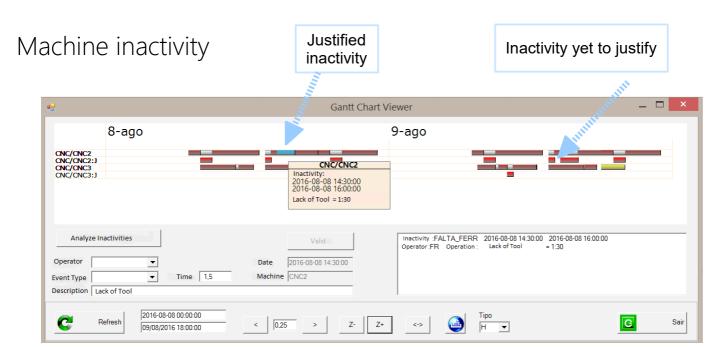

Interface for analysis and justification of machine inactivity:

- Clicking on the red bar allows the creation of a justification automatically

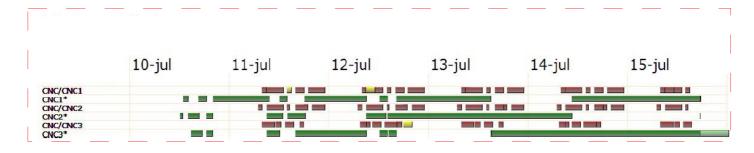

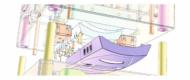

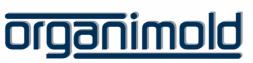

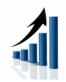

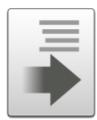

# Requests

......

Make requests and quote demands using the Bill of Materials

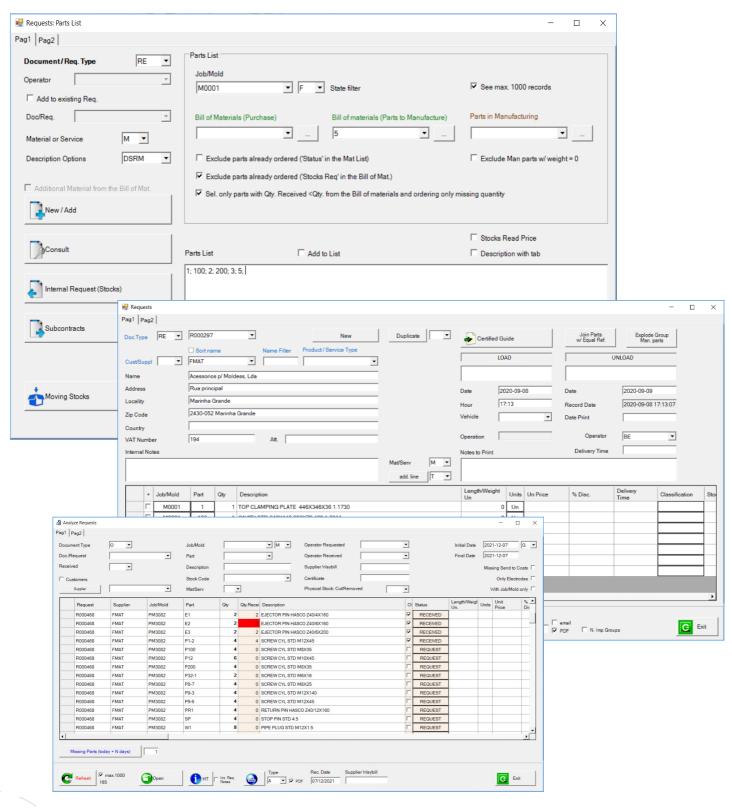

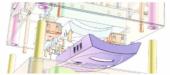

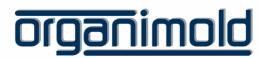

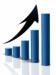

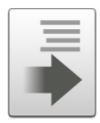

# Stocks and Tool Management

)......

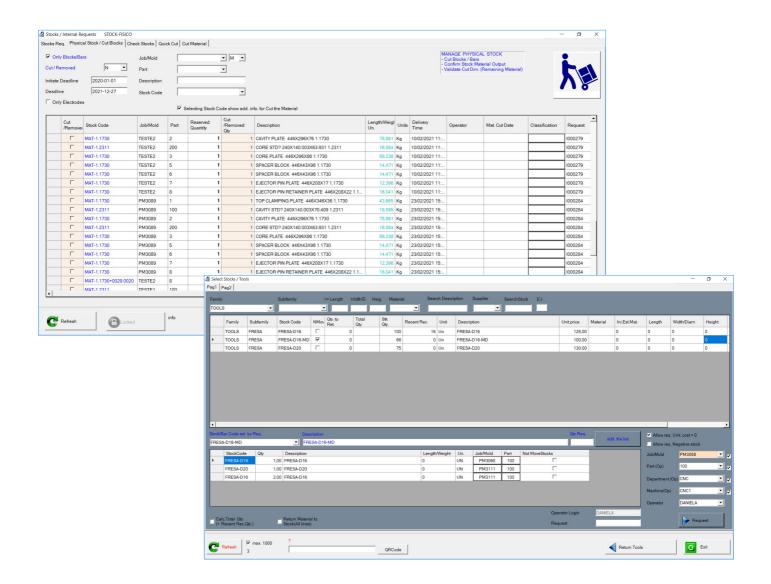

### Stocks and Tools management

- Materials management of blocks and bars by size
- Automatic suggestion of bar/blocks to use, based on an optimization algorithm
- Allows also Tools Management

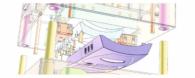

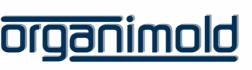

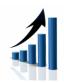

## Machine Maintenance Alerts

......

## Scheduling of maintenance for each machine

Notifies the operator of the maintenance scheduled for the current and previous days

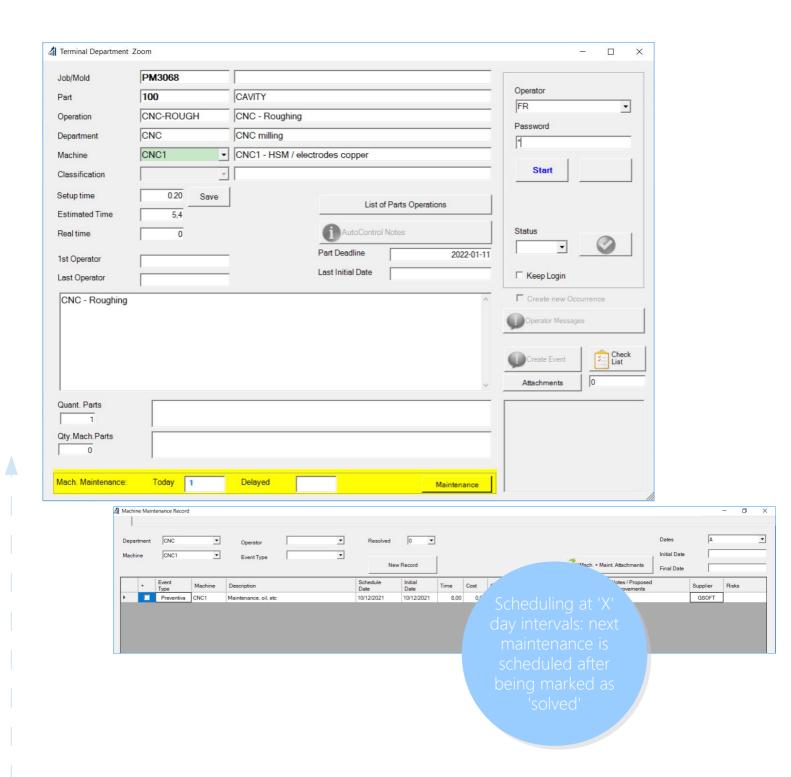

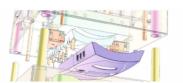

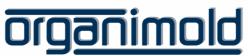

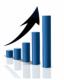

# **CRM**

)......

## Customer Relationship Management

Allows scheduling of activities and pending subjects, logs phone calls, visits, expenses and distances (Km). All the pending subjects are visible until they're marked as solved

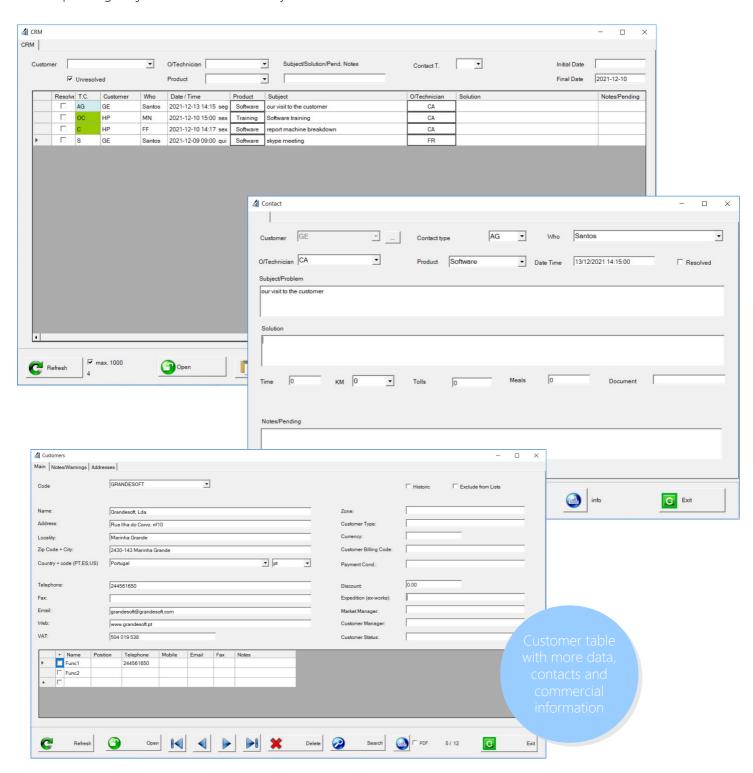

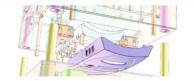

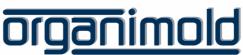

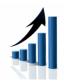